# Objednavka c. OBJ/196/19/003

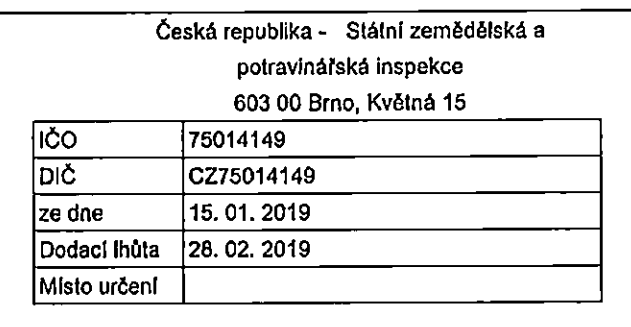

### ODBĚRATEL DODAVÁTEL:

GORDIC spol. s r.o. Erbenova 2108/4 686 01 JIhlava ličo 47903783

DIC C247903783

## Předmět objednávky:

Úprava modulu PEH - technické zhodnocení

Popis:

1. Rozšiření kolonky "vynikající odborník" - zvýšit počet nyní možného zadávání z 1500 znaků na 4000 znaků

2. Posunutí kolonky "Textová kritéria" - při zadávání textu do kolonky "Text kritéria" tato kolonka překrývá tabulku se základními kritérii - upravit, resp. posunout tabulku, aby byli vidět zadané body k příslušnému kritériu (viz příloha)

3. Zaslání sestavy "Služební hodnocení státniho zaměstnance" po jeho uzavření, tzn. po elektronickém odsouhlaseni v PEH ustrednim fedilelem, automalicky do pfisluSndho persondlnlho spisu zam§slnance, resp. do ERMS, dokumenlu je automatlcky p/ifazeno Cfslo jednací a čárový kód, dokument bude automaticky opatřený číslem jednacím a čárovým kódem a bude k dispozici ktisku vPEH jednotlivým hodnotiteľům

jestemi (m. lestemenciem)<br>4. Vytvoření číselníku v záložce "individuální vzdělávací cíle", Název číselníku: Vzdělávací kurzy", z číselníku Ize vybrat pomocí roletky 4 akce z každé akce Ize roletkou vybrat další podakci (tylo Ize upravovat administrátorem PEH - Ize je nazvat podle aktuálních požadavků). Po vyplnění podakce se nabídne kolonka "poznámka", do kleré hodnotitel může zapsat písemný text.

Do dokumentu hodnocení se následně zapíší vyplněné údaje, pokud není kolonka vyplněna, nezapisuje se do textu dokumentu

### Číselník "Vzdělávací kurzy"

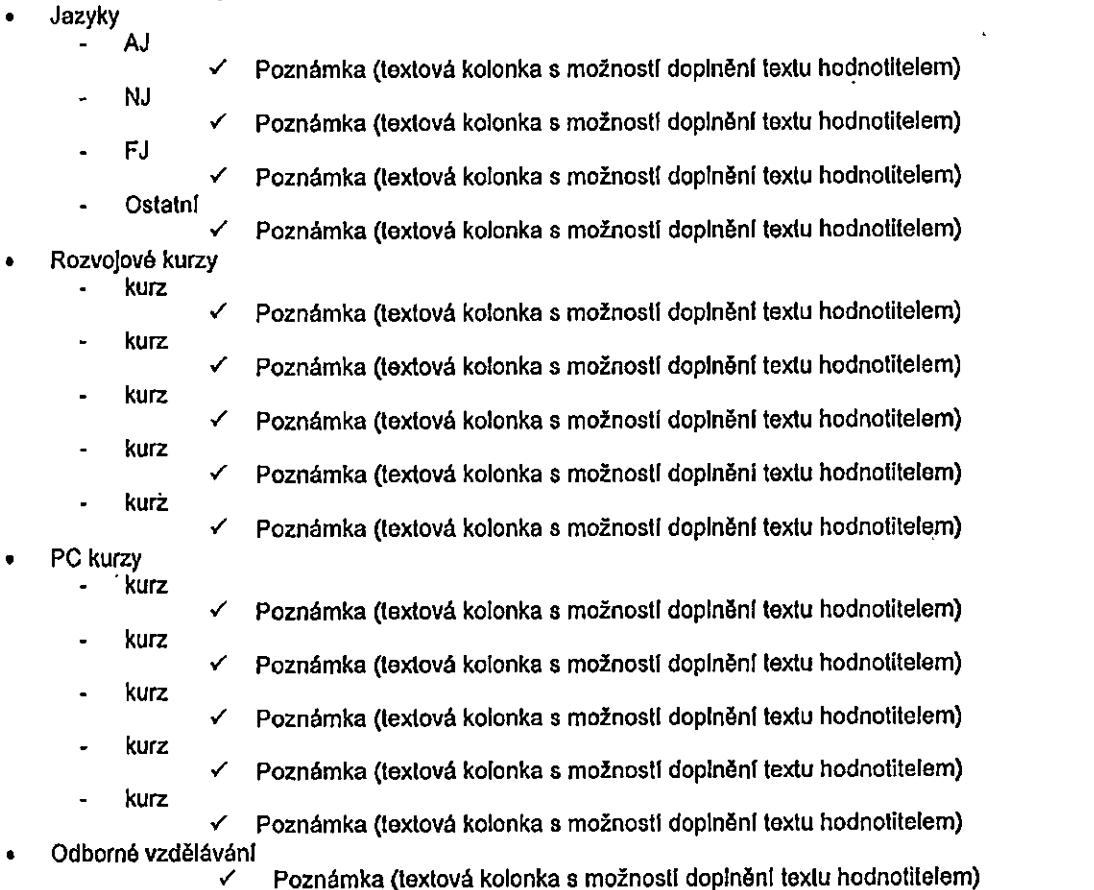